New innovative analytical techniques are necessary to extract patterns in Big Data which have temporal and geo-spatial attributes. An approach to this problem is required when geospatial time series datasets which have billions of rows and the precision of exact latitude and longitude data makes it extremely difficult to locate patterns of interest The usual temporal bins of years, months, days, hours and minutes often do not allow the analyst control of precision necessary to find patterns of interest. Geohashing is a string representation of two dimensional geometric coordinates. Time hashing is a similar representation which maps time to preserve all temporal aspects of date and time of the data into a one dimensional set of data points. Geohashing and time hashing are both forms of a Z-order curve which maps multidimensional data into single dimensions while preserving locality of the data points. This paper explores the use of a multi-dimensional Z-order curve combining both geohashing and time hashing that is known as "geo-temporal" hashing or "space-time" boxes using SAS®. This technique provides a foundation for reducing the data into bins that can yield new methods for pattern discovery and detection in Big Data.

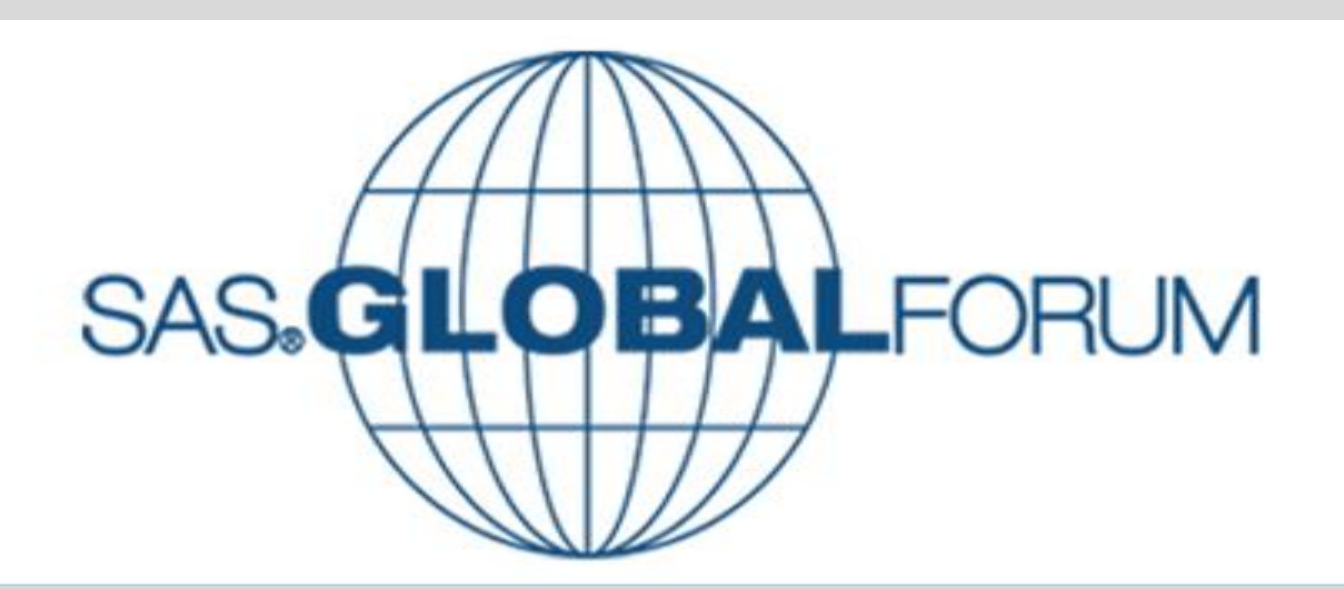

### **Abstract:**

# **Detecting Patterns using Geo-temporal Analysis Techniques in Big Data**

**Rich La Valley Abe Usher Don Henderson Paul Dorfmann Leidos HumanGeo Group LLC Henderson Consulting ISAS Consultant Arlington, Virginia Arlington, VA Olney, Maryland Jacksonville, FL**

.

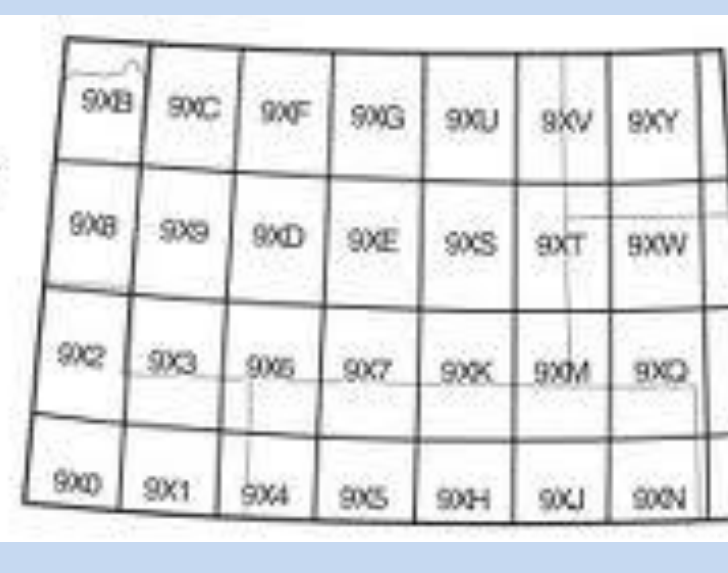

Latitude: 12.9637069 and Longitude: 77.637793 i<sup>th</sup> Main Rd, Domlur II Stage, Bengalunu, Karnataka

77.64) - Bengaluru, Kamataka  $\approx$  => (13, 78) – malur-Bangarapettu

Why is this important? Throwing away precision (in a tunable on) allows for a much simpler approach to BIG DATA analvsis at the scale of billions of events/observation

**Geohash** is a latitude/longitude geocode system is a hierarchical spatial data structure which subdivides space into buckets of grid shape whicho offers properties like arbitrary precision and the possibility of gradually removing characters from the end of the code to reduce its size (and gradually lose precision). Example

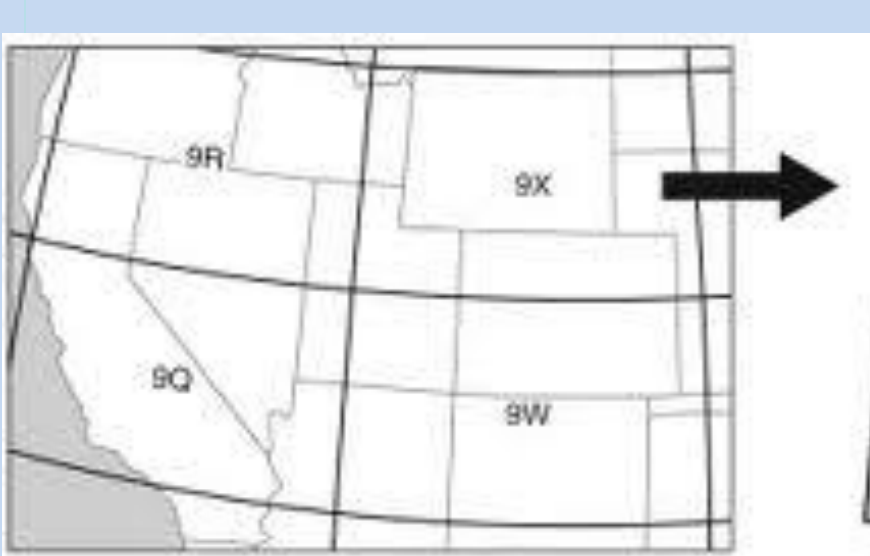

# **GeoHashing:**

Timehash algorithm is a way of representing a user-defined variable precision temporal. It is an implementation of a quadtree that is defined with simple ASCII characters.

.

2097-12-31 23:59:59 2

- Date Time Group format: 2013-04023 10:53:59
- $-$  Add1efc1bd represents this timestamp within  $+/-$  1.88 seconds
- Add1efc1b represents this timestamp within +/- 15 seconds
- Add1efc1 represents this timestamp within  $+/- 2$  minutes
- Add1efc represents this timestamp within +/- 16 minutes
- Add1ef represents this timestamp within  $+/- 2.14$  minutes

Why is this important? Throwing away precision (in a tunable fashion) allows for a much simpler approach to BIG DATA analysis at the scale of billions of events/observations

### **Timehasing**

Example

### Interval: Create a fixed interval of time (e.g. 128 yrs, 1970-01-01 00:00:00 GMT to 2097-12-31 23:59:59)

Conversion. Convert the times to secons since epoch (1907-01-01) in Zulu

ubdivision. Subdivide the interval of seconds into a binary tree of intervals. represented by bits of time (e.g.  $+/$  128 year bit,  $+/$  64 year bit,  $+/-$  32 year bit). Apply a sufficient number of bits to get an interval length sufficient for capturing the spans of time you want to represent (e.g.  $+/$  5 days,  $+/-$  2 days) ASCII Representation. Use a base 32 codemap of eight ASCII characters to

represent the number of bits to encode the time interval

# **Geohashing Analysis**

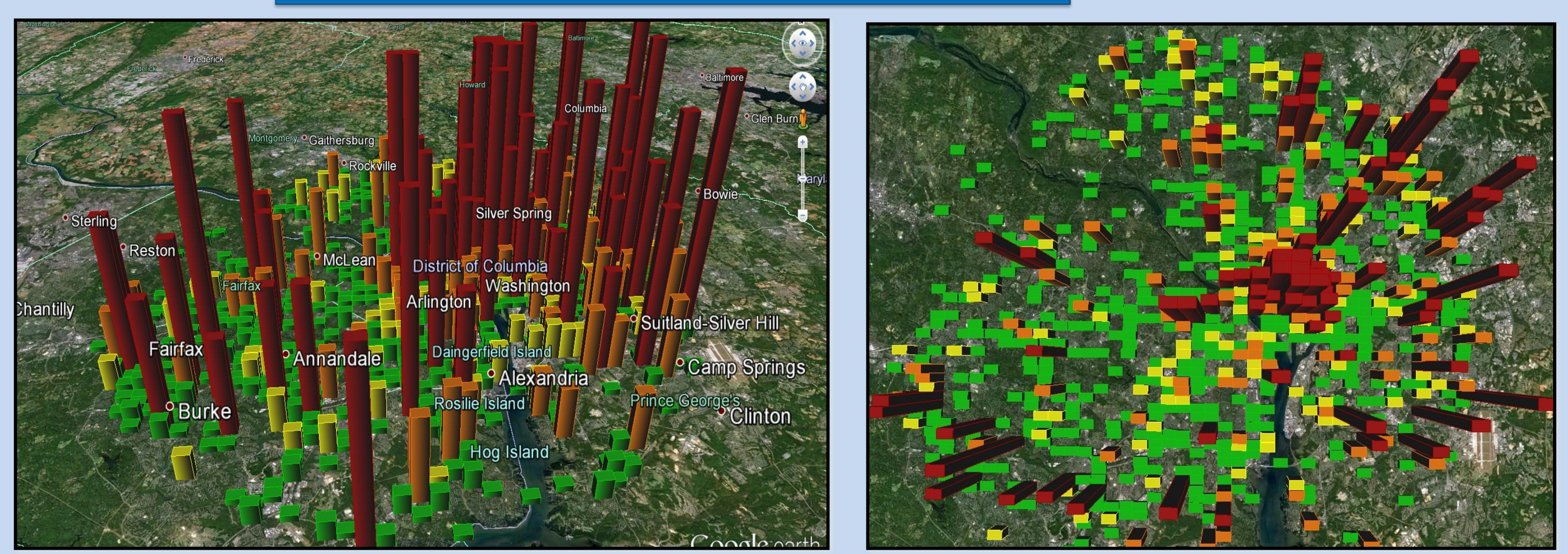

### **Geotemporal hashing with** SAS®

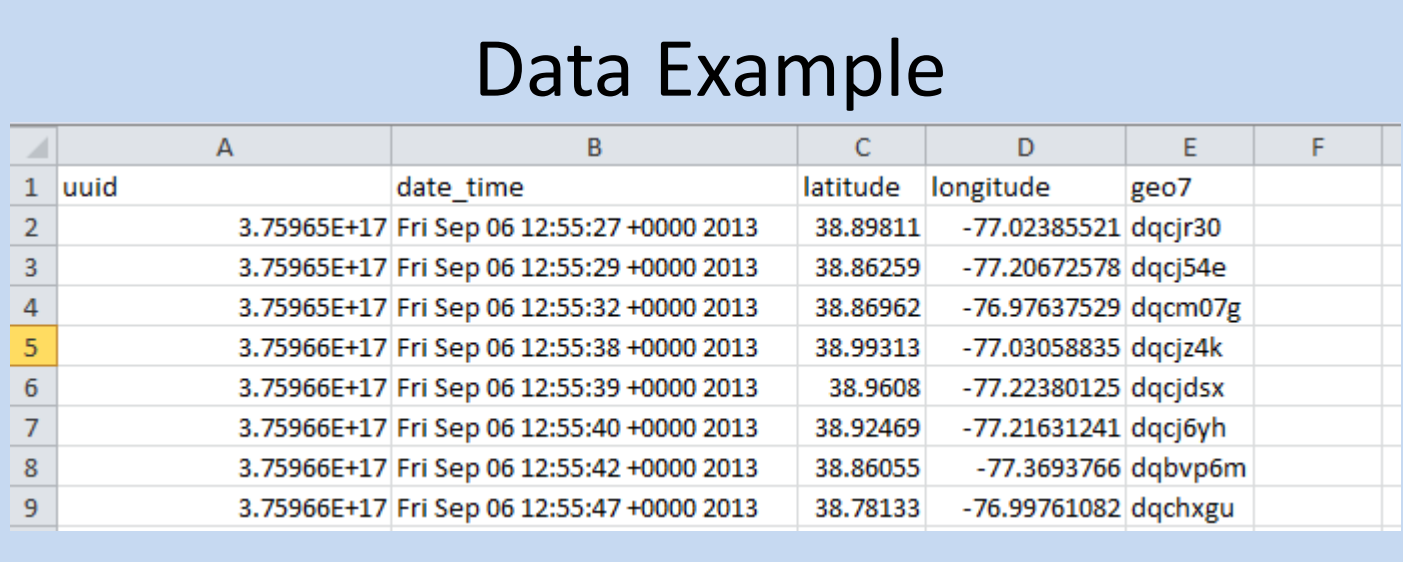

### **Why is it Important?**

### **References**

This ePoster attempts to introduce the use of geotemporal hashing techniques to find patterns of life using data such as twitter. We showed some examples of this using Washington, DC area and we showed the SAS code that could be used to implement such a technique. Typically, geospatial visualization is used to look for patterns such as heat maps or just plotting of geospatial data on a map. Complex patterns become harder to discover when the data is collected over days, months, or years and then displayed and the computational requirements of finding these patterns is exponential as the number of observations grows. Beyond 10 million observations, new methods are required to facilitate the discovery of these patterns. The technique illustrated in this ePoster has been successfully used with applications with over billions of rows with the precision being defined by the user.

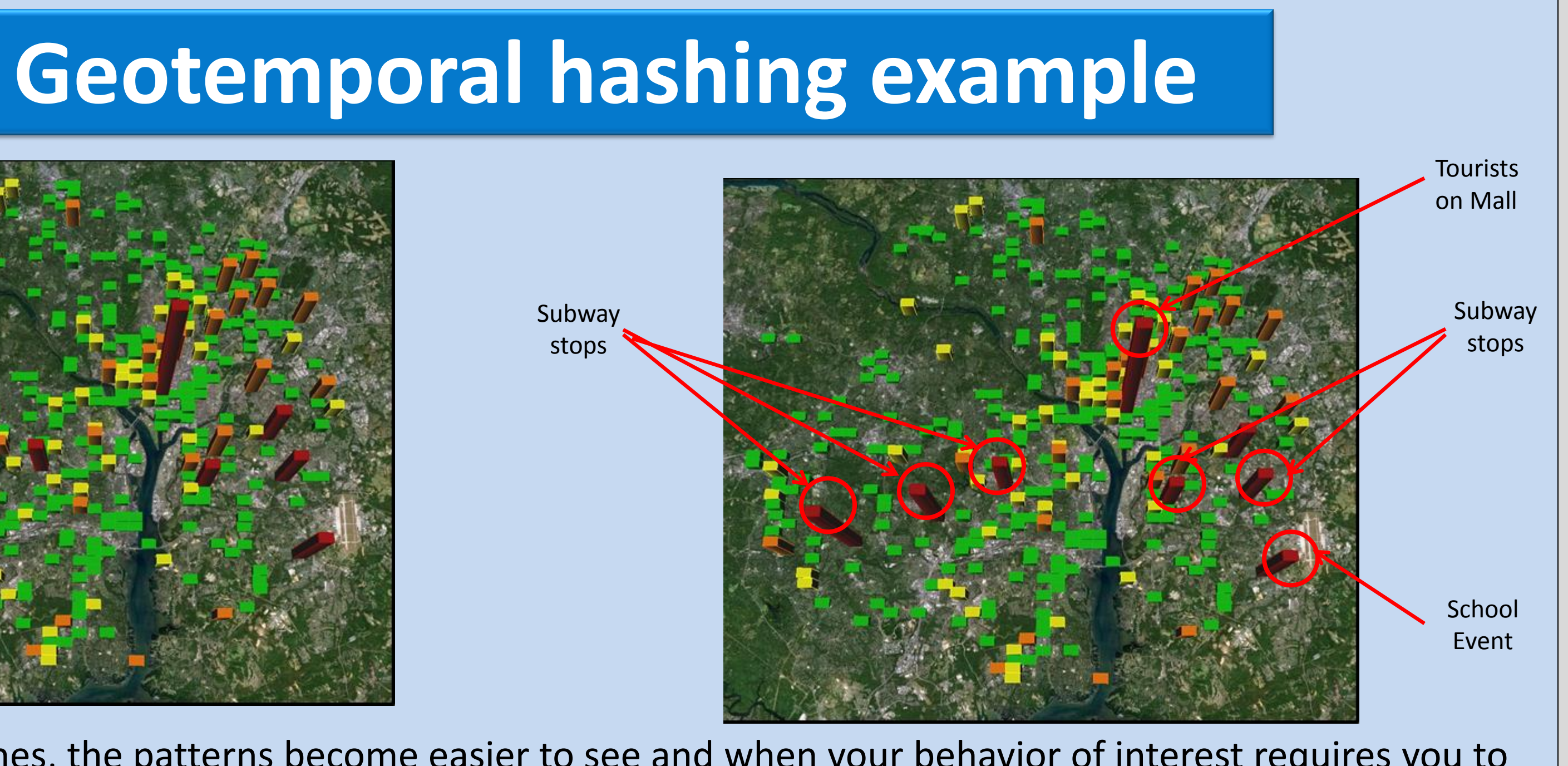

- [1] Unwin, D. J. 1996 GIS, spatial analysis and spatial statistics', Progress in Human Geography 20(4): 540-441 [2] Z. Sheppard. Flickr blog: 5,000,000,000. <http://blog.flickr.net/en/2010/09/19/5000000000/,2010>
- [3} Box G E P, Jenkins GM, Reinsel G C 1994 *Time series analysis: Forecasting and control* (Singapore: Pearson Education Inc.) [4] Chatfield C 1996 *The analysis of time series* 5th edn (New York, NY: Chapman and Hall)
- [5] Juang B H, Rabiner L 1993 *Fundamentals of speech recognition*. (Englewood Cliffs, NJ: Prentice Hall)
- [6] O'Shaughnessy D 2003 *Speech communications: Human and machine* (Piscataway, NJ: IEEE Press)
- [7] Hauskrecht, M., Valko, M., Batal, I, Clearmont, G., Visweswaram, S., and Cooper, G., 2010. Conditional outlier detection for clinical alerting. In Proceedings of the American Medical Informatics Association (AMIA).
- [8]SACCHI, L., LARIZZA, C., COMBI, C., AND BELLAZZI, R. 2007. Data mining with Temporal Abstractions: learning rules from time
- [9]HO, T. B., NGUYEN, T. D., KAWASAKI, S., LE, S. Q., NGUYEN, D. D., YOKOI, H., AND TAKABAYASHI, K. 2003. Mining hepatitis data with temporal abstraction. In Proceedings of the international conference on Knowledge Discovery and Data mining (SIGKDD). [10] JAIN, A., CHANG, E. Y., AND WANG, Y.-F. 2004. Adaptive stream resource management using Kalman filters. In Proceedings of
- [11] PAPAPETROU, P., KOLLIOS, G., AND SCLAROFF, S. 2005. Discovering frequent arrangements of temporal intervals. In Proceedings of the International Conference on Data Mining (ICDM).

series. Data Mining and Knowledge Discovery. the international conference on Management of data (SIGMOD).

![](_page_0_Picture_50.jpeg)

<sup>\*</sup> DC Tweets \*/ 6geoSpatial(out=dcmap data=data.dc\_tweet lat long buckets=6 time buckets=32 time=datetime 6heatMap(data=dcmar ,gifname=dcma

### SAS Code Geotemporal Hashing w/SAS

![](_page_0_Figure_55.jpeg)

### **Geospatial Analysis of Twitter in DC area**

![](_page_0_Picture_34.jpeg)

This is a typical geospatial visualization that is then used for Analysis. Patterns are somewhat visible with these 134K rows of data. The precision of most latitude and longitude data can sometimes mislead the analyst without knowing it. If the data is accumulated over several dates or months, then complex behaviors of a person or group of persons is often difficult to process. Specialized techniques and processing have been developed to handle these conditions but when there is more than 10 Million rows, the computations increase exponentially. Finding complex behaviors become nearly impossible.

Using Geohashing, the patterns become easier to see but behaviors which involve time can still be difficult to see.

![](_page_0_Picture_39.jpeg)

Using temporal hashes, the patterns become easier to see and when your behavior of interest requires you to define specific periodicity (every 10 minutes), then the technique described is necessary when there is Big Data.

A literature review of the SUGI and SAS Global Forum proceedings did not find this technique and code was developed to be provided to the SAS community. The above example illustrates the type of data that is typicall y used, the code that was developed by several of the authors, and a simple animation of the results for geotemporal hashing for the DC Twitter data. This animation can be superimposed onto a similar map of DC and you see the types of patterns that you are interested. The full code will be posted on Don Henderson's page on sasCommunity.org.